# Project 6: **My Computer**

# Blocks Needed

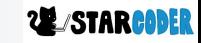

### **Import Translation**

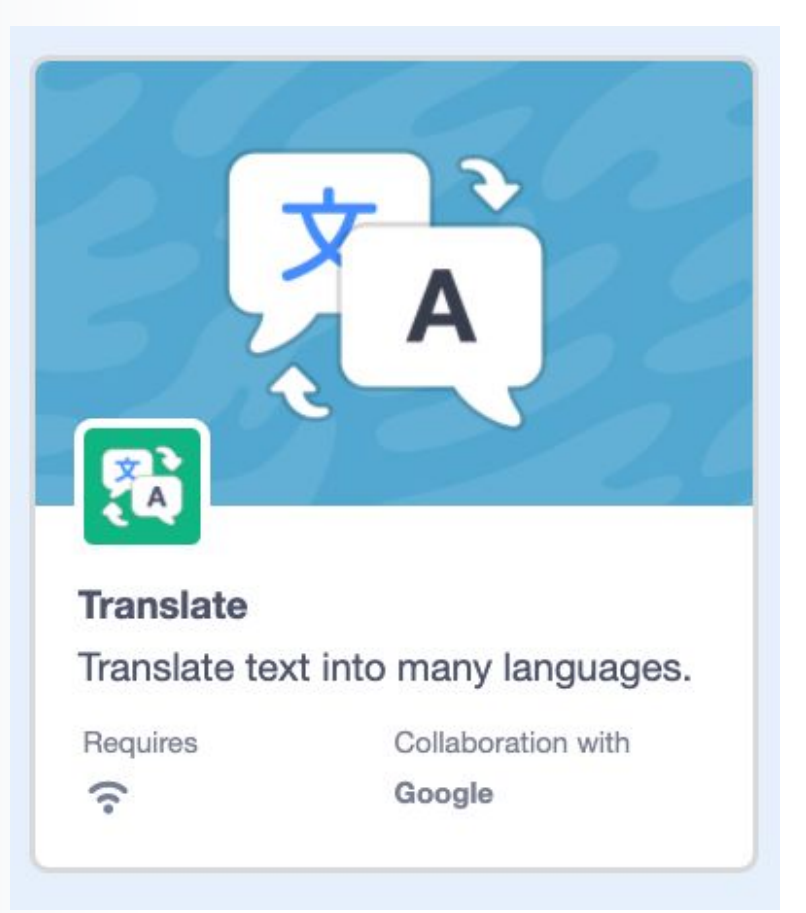

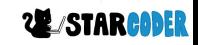

## **Translation**

- Blocks

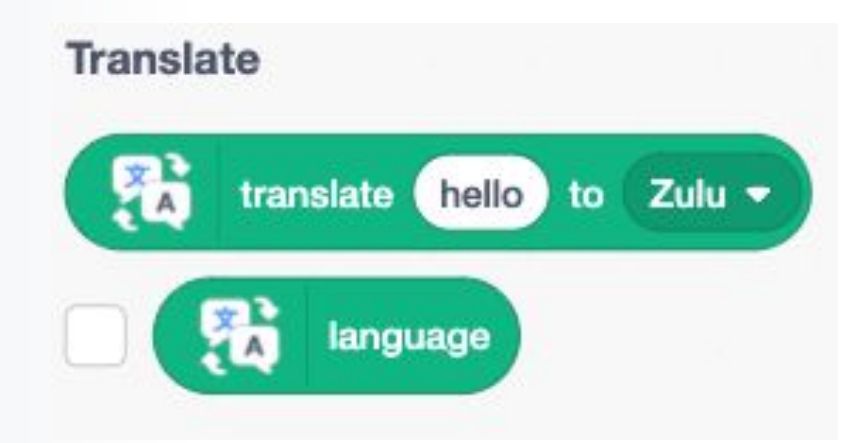

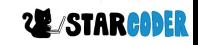

# **Sensing : Asking**

- Name

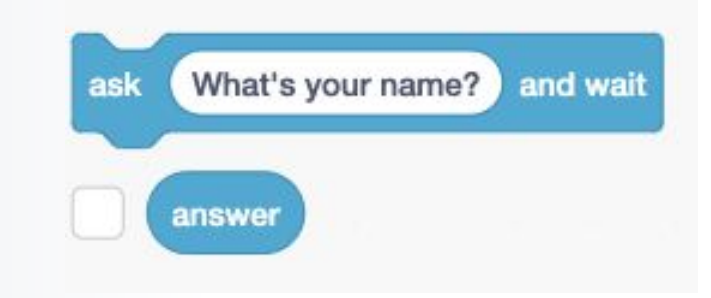

- Check

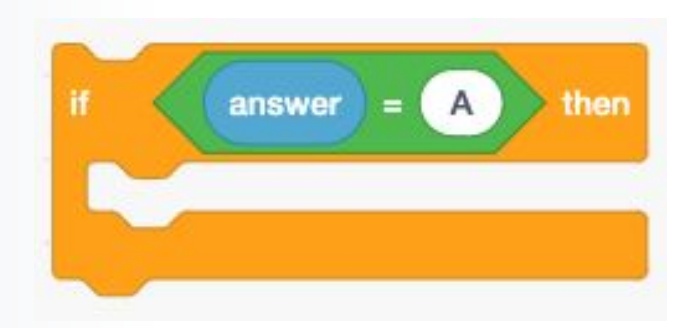

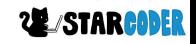

# Project 6: **My Computer**

# Actual Project

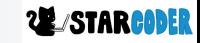

# **Add A Sprite**

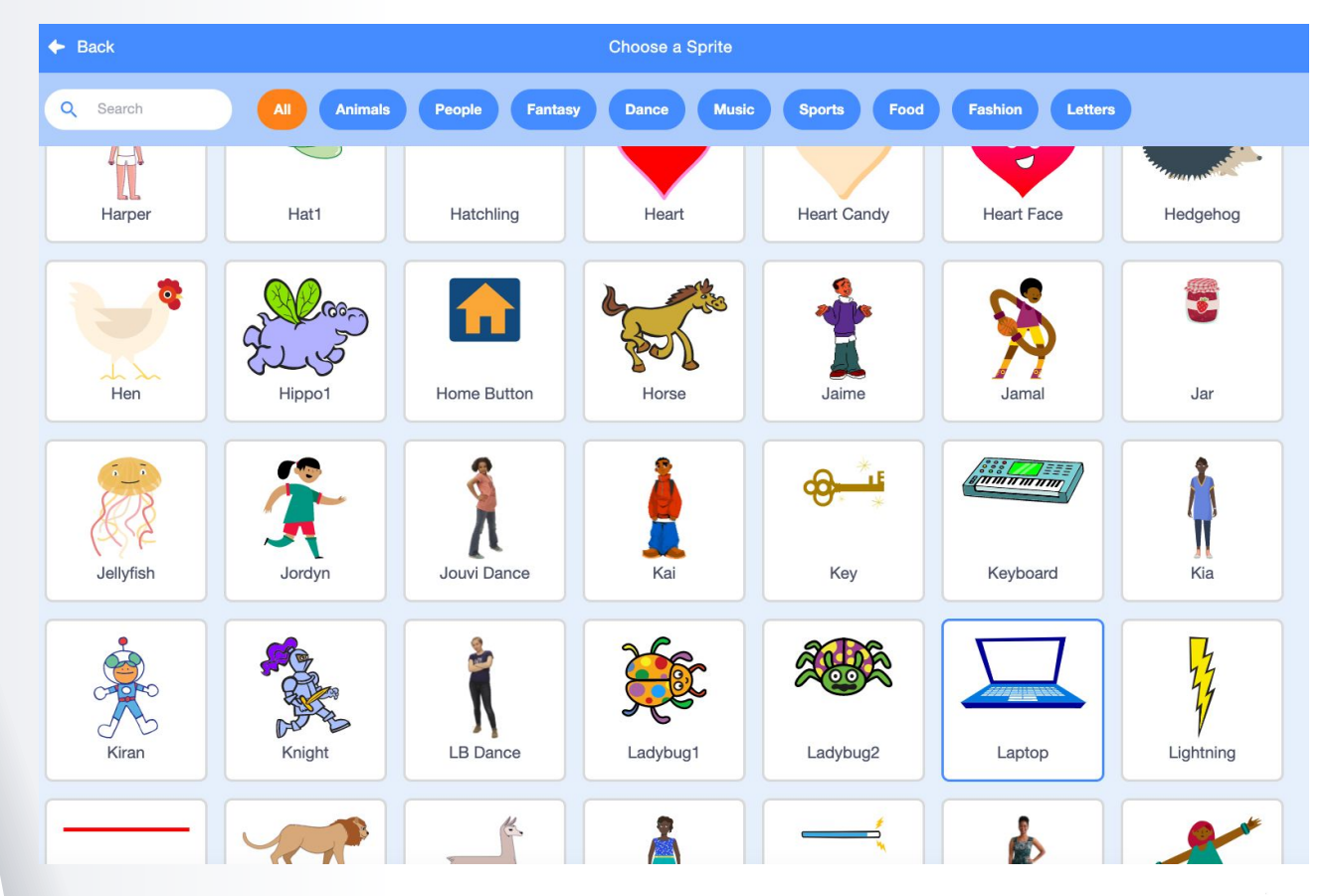

**22 STARCODER** 

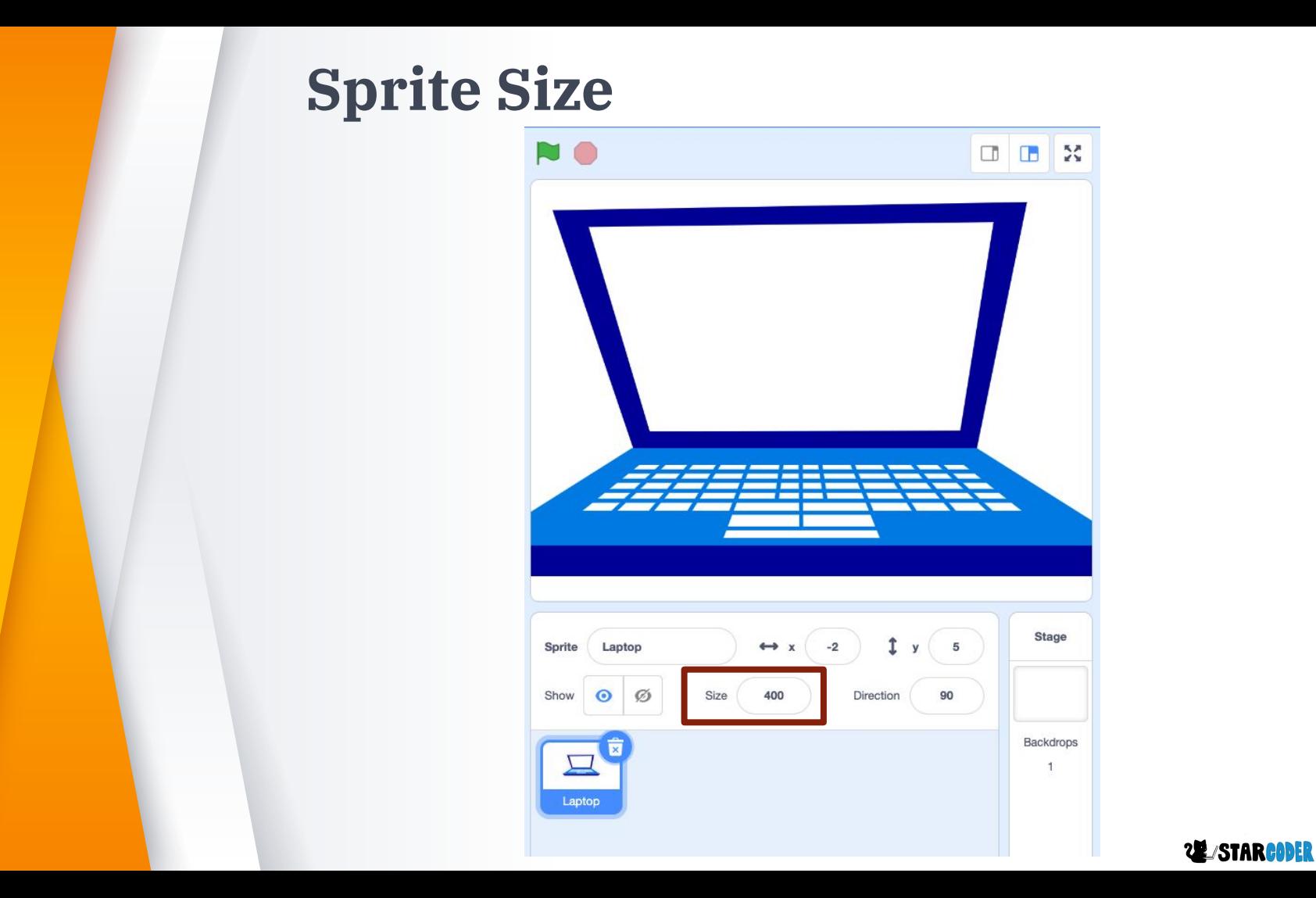

# **New Sprite**

- Blank Sprite

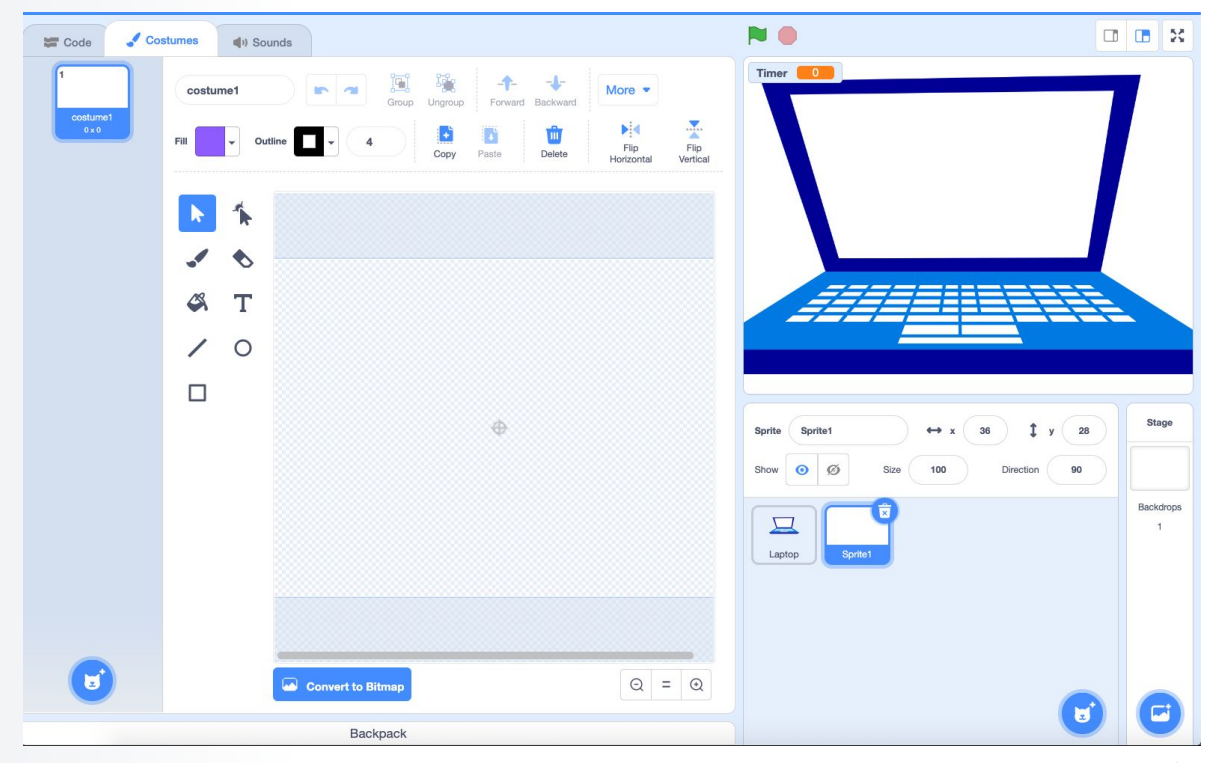

## **Invisible Display**

- Left Corner

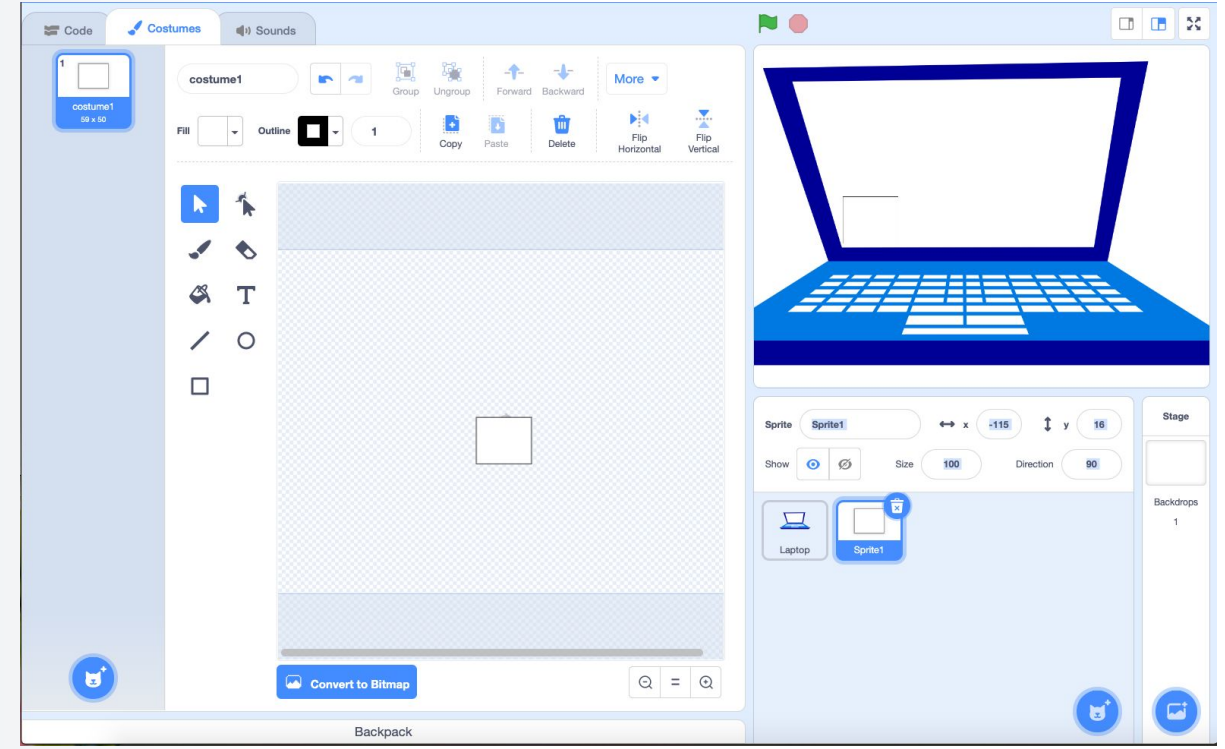

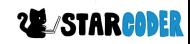

## **Timer**

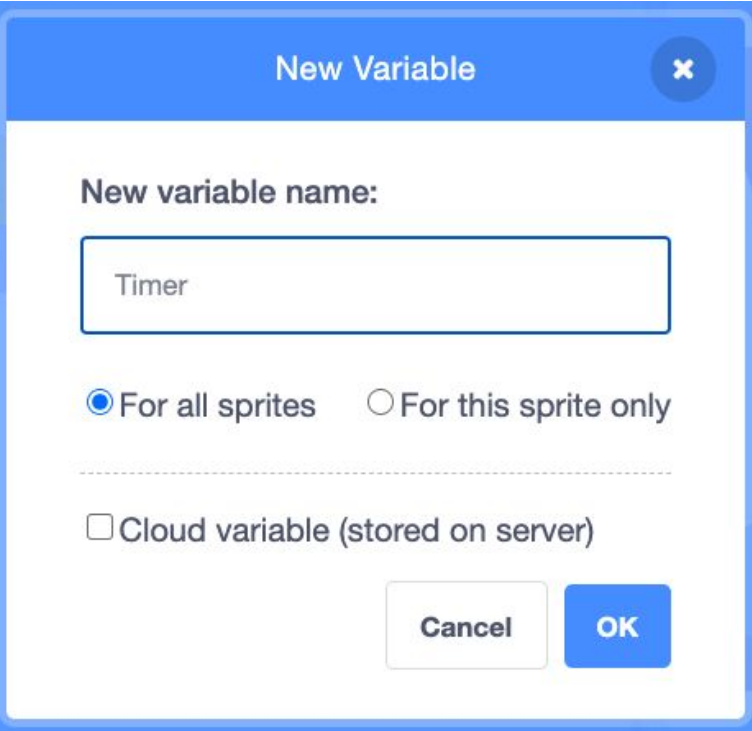

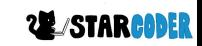

### **Computer Set Up**

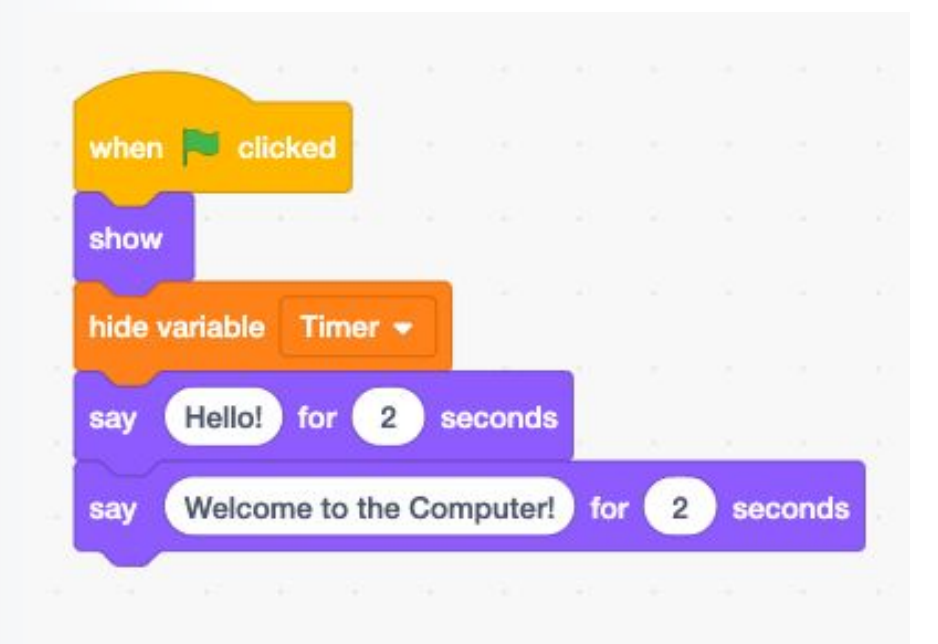

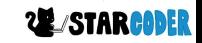

**11**

## **Asking**

#### - Continually ask

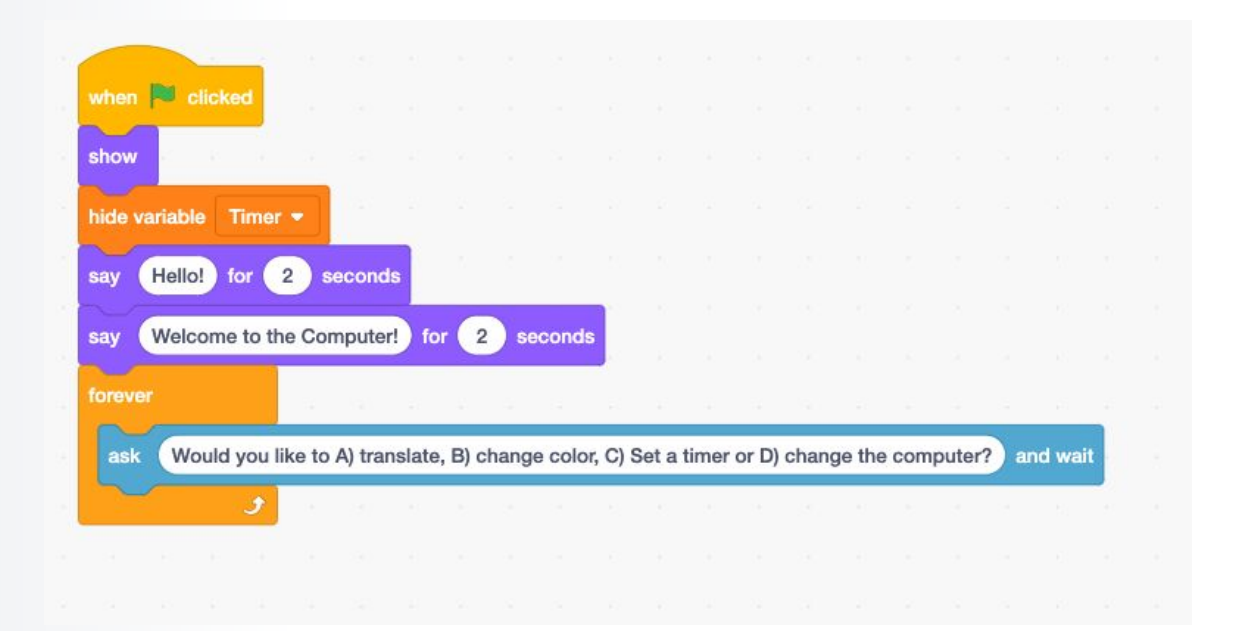

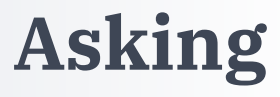

#### - Continually ask

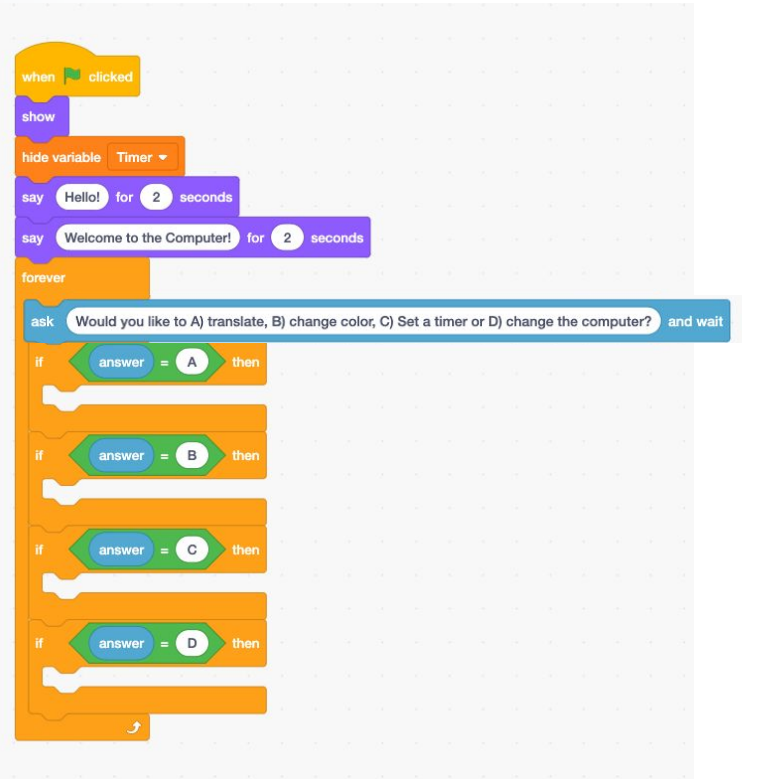

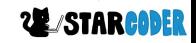

## **Translation**

- Take answers and translate to English

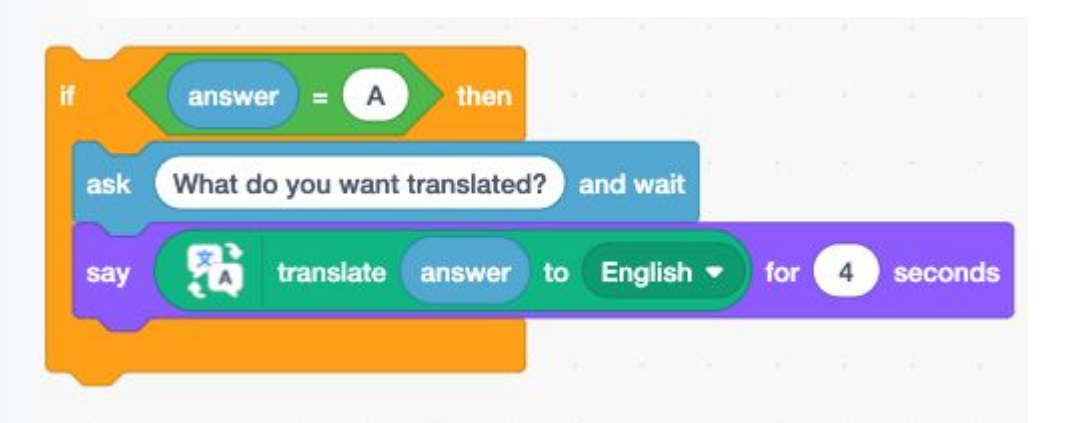

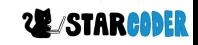

## **Color Change**

- Broadcast to Laptop

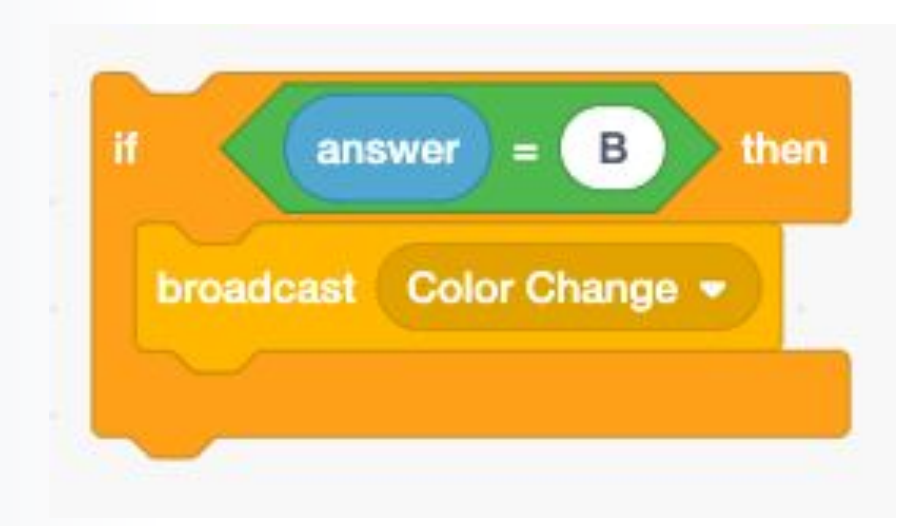

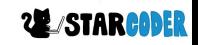

## **Receive Color Change**

- Computer Sprite

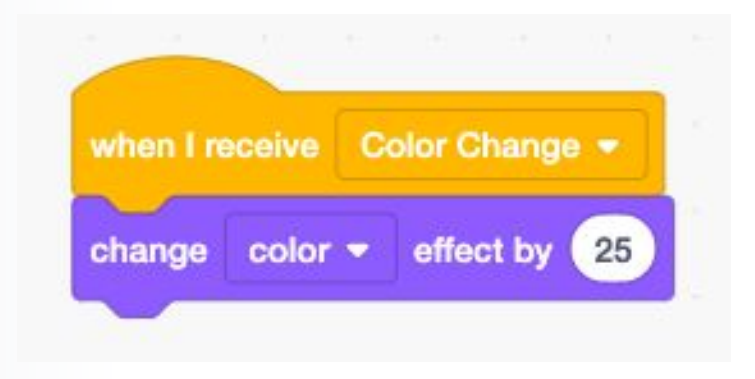

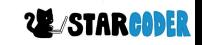

### **Timer Code**

- Ask!

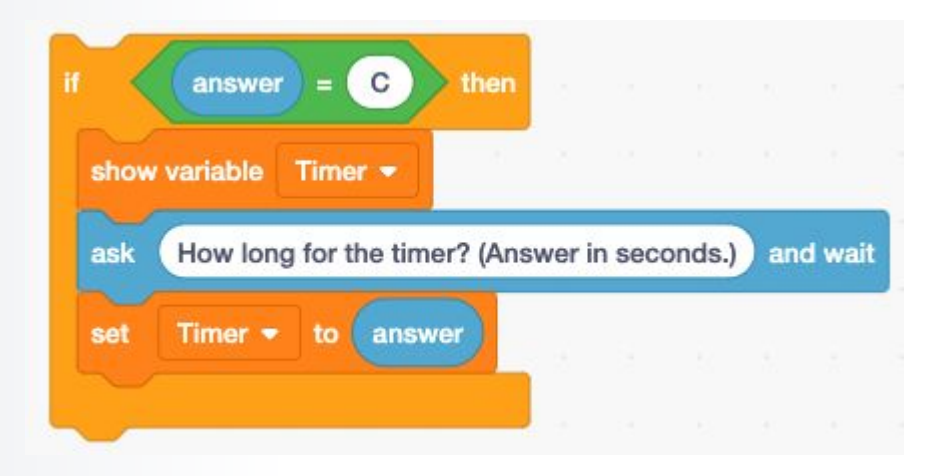

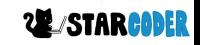

### **Timer Code**

#### - Countdown

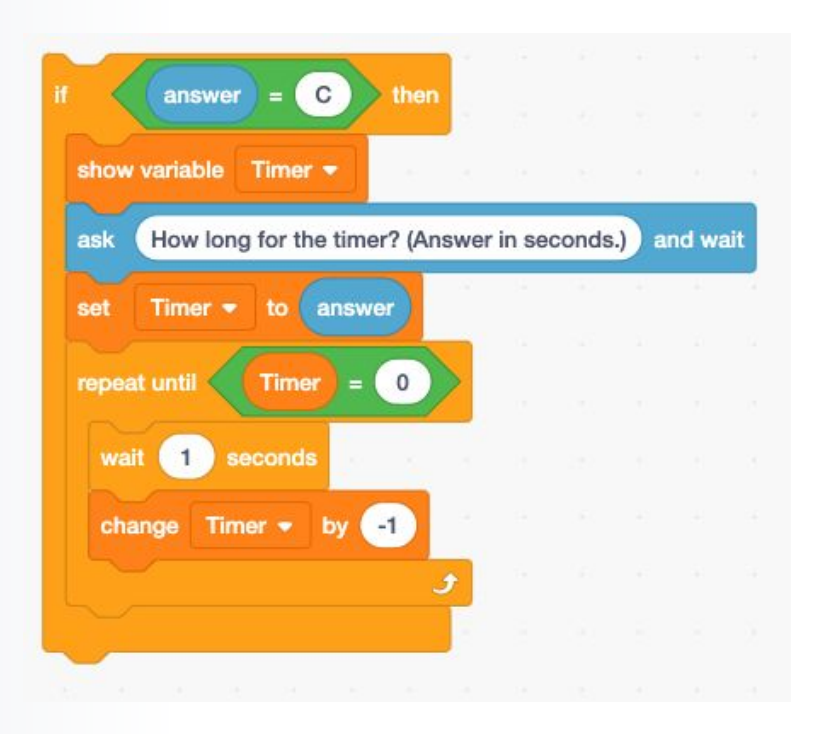

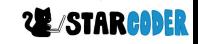

## **Add Sounds!**

- Add As Many As You Want!

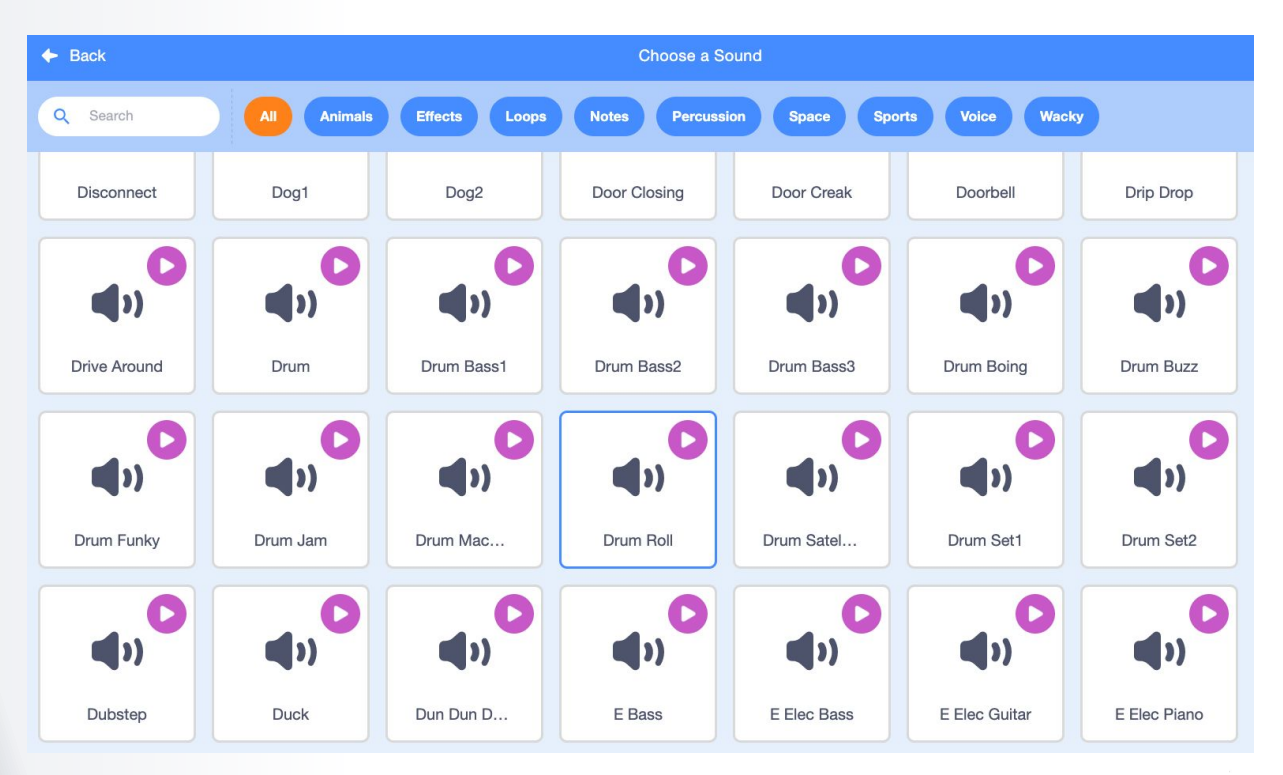

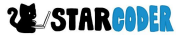

## **Sound Code**

- Choose your own wait time

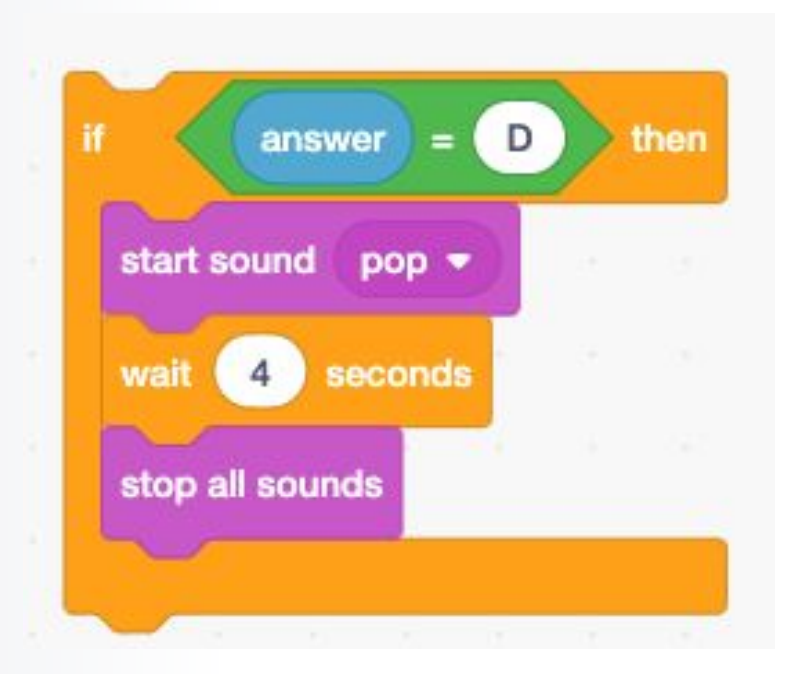

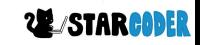

# My Computer **Finished!**

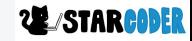